# **ФЕДЕРАЛЬНОЕ АГЕНТСТВО ПО РЫБОЛОВСТВУ Федеральное государственное бюджетное образовательное учреждение высшего образования «КЕРЧЕНСКИЙ ГОСУДАРСТВЕННЫЙ МОРСКОЙТЕХНОЛОГИЧЕСКИЙ УНИВЕРСИТЕТ» Филиал ФГБОУ ВО «КГМТУ» в г. Феодосия**

# **Приложение к рабочей программе учебной дисциплины ОП.15 Судостроительное черчение и компьютерная графика**

# **ФОНД ОЦЕНОЧНЫХ СРЕДСТВ**

Специальность – 26.02.02 Судостроение

Феодосия, 2021

### **ФОНД ОЦЕНОЧНЫХ СРЕДСТВ**

### **1. Назначение фонда оценочных средств (ФОС) по дисциплине**

ФОС по учебной дисциплине ОП.11 «Судостроительное черчение и компьютерная графика»для студентов специальности 26.02.02Судостроение – это совокупность контрольных материалов, предназначенных для измерения уровня достижения обучающимся установленных результатов обучения, а также и уровня сформированности всех компетенций (и их частей), закрепленных за дисциплиной в соответствии с ФГОС СПО. ФОС используется при проведении текущего контроля успеваемости и промежуточной аттестации обучающихся.

### **Задачи ФОС:**

– управление процессом приобретения обучающимися необходимых знаний, умений и формированием компетенций, определенных в ФГОС СПО по специальности 26.02.02Судостроение;

– оценка достижений обучающихся в процессе изучения дисциплины с выделением положительных/отрицательных результатов и планирование предупреждающих/ корректирующих мероприятий;

– самоподготовка и самоконтроль обучающихся в процессе обучения.

### **2. Структура ФОС и применяемые методы оценки полученных знаний**

Структурными элементами ФОС по дисциплине являются: ФОС для проведения текущего контроля; задания для проведения промежуточной аттестации (вопросы для подготовки к дифференцированному зачету), и другие контрольно-измерительные материалы, описывающие показатели, критерии и шкалу оценивания.

Текущий контроль проводится с целью обеспечения своевременной обратной связи, для коррекции обучения, активизации самостоятельной работы студентов.

### **Формы текущего контроля:**

- Устный опрос по текущей теме дисциплины;
- Тестирование
- Выполнение и защита графических работ;

 Задания для самоподготовки обучающихся: выполнение и защита графических работ по заданной теме, проработка конспекта лекций и учебной литературы.

Проработка конспекта лекций и учебной литературы осуществляется студентами в течение всего семестра, после изучения каждой новой темы.

Защита графических работ производится студентом в соответствии с графиком защит графических работ, календарно-тематическим планом и расписанием учебных занятий. Преподаватель проверяет правильность выполнения работы студентом, контролирует знание студентом пройденного материала с помощью контрольных вопросов. Оценка компетентности осуществляется следующим образом: по окончании выполнения задания студенты оформляют графическую работу, которая затем выносится на защиту. В процессе защиты выявляется информационная компетентность в соответствии с заданием, затем преподавателем дается комплексная оценка деятельности студента.

## **Применяемые методы оценки полученных знаний по темам дисциплины**

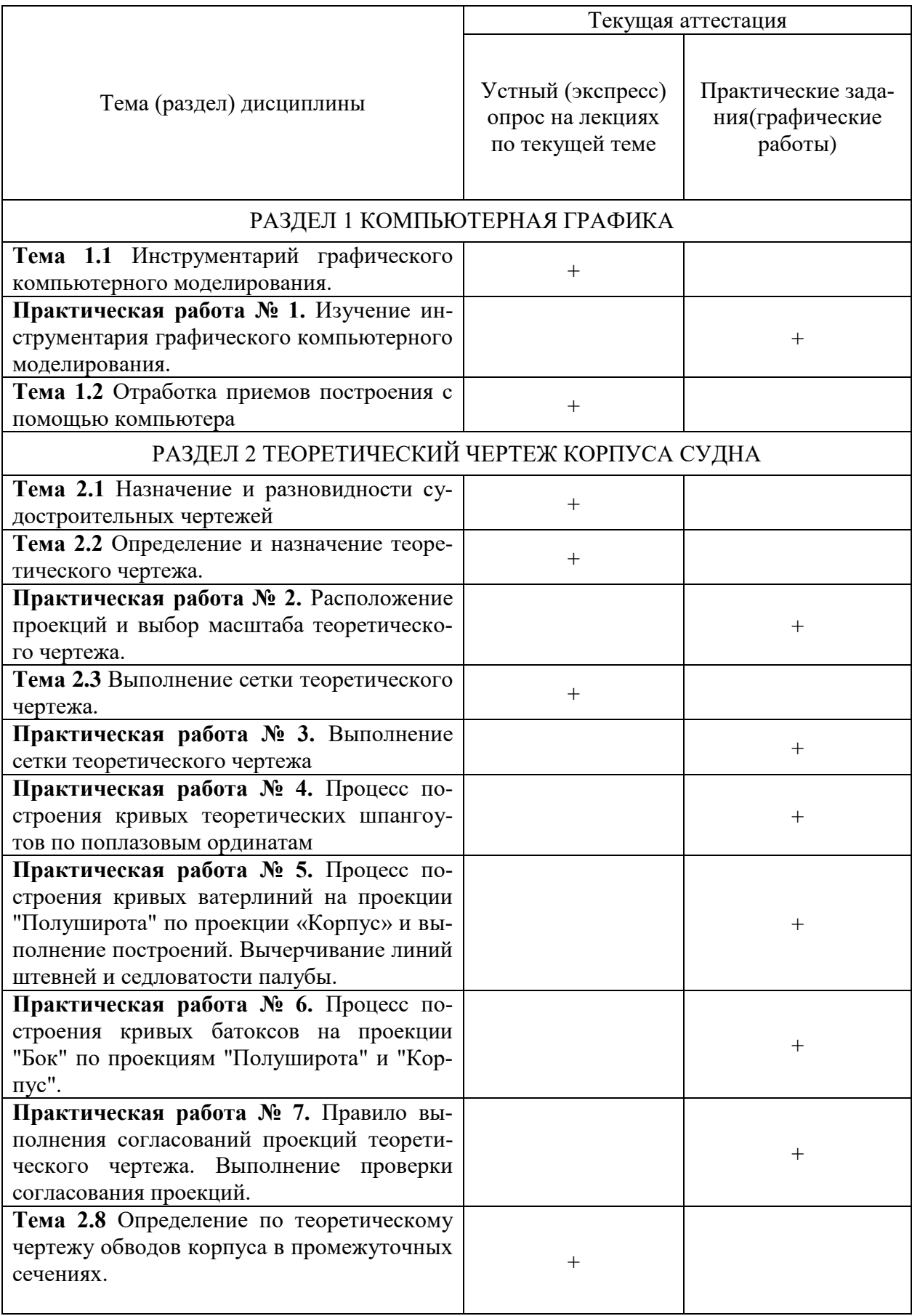

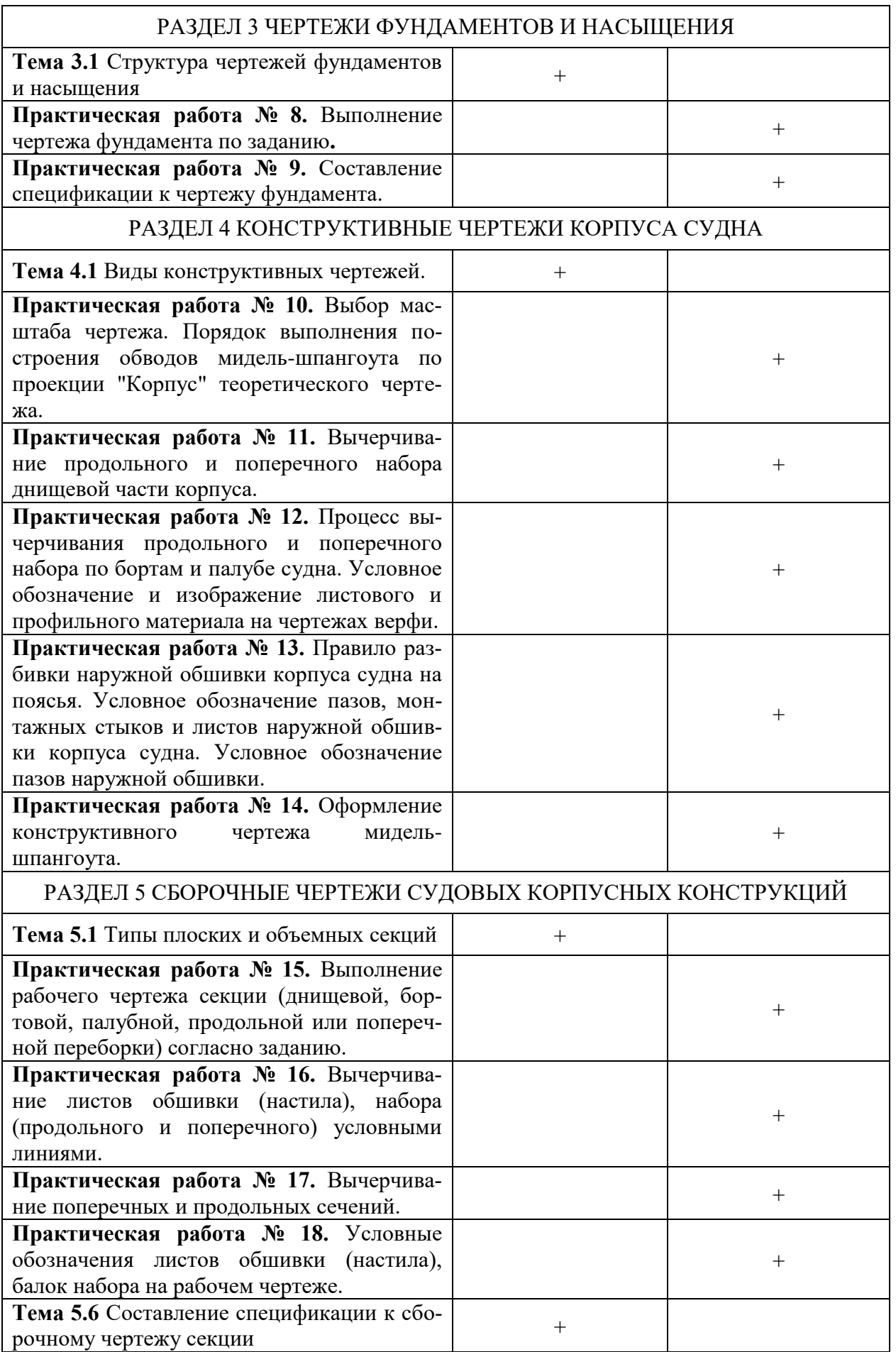

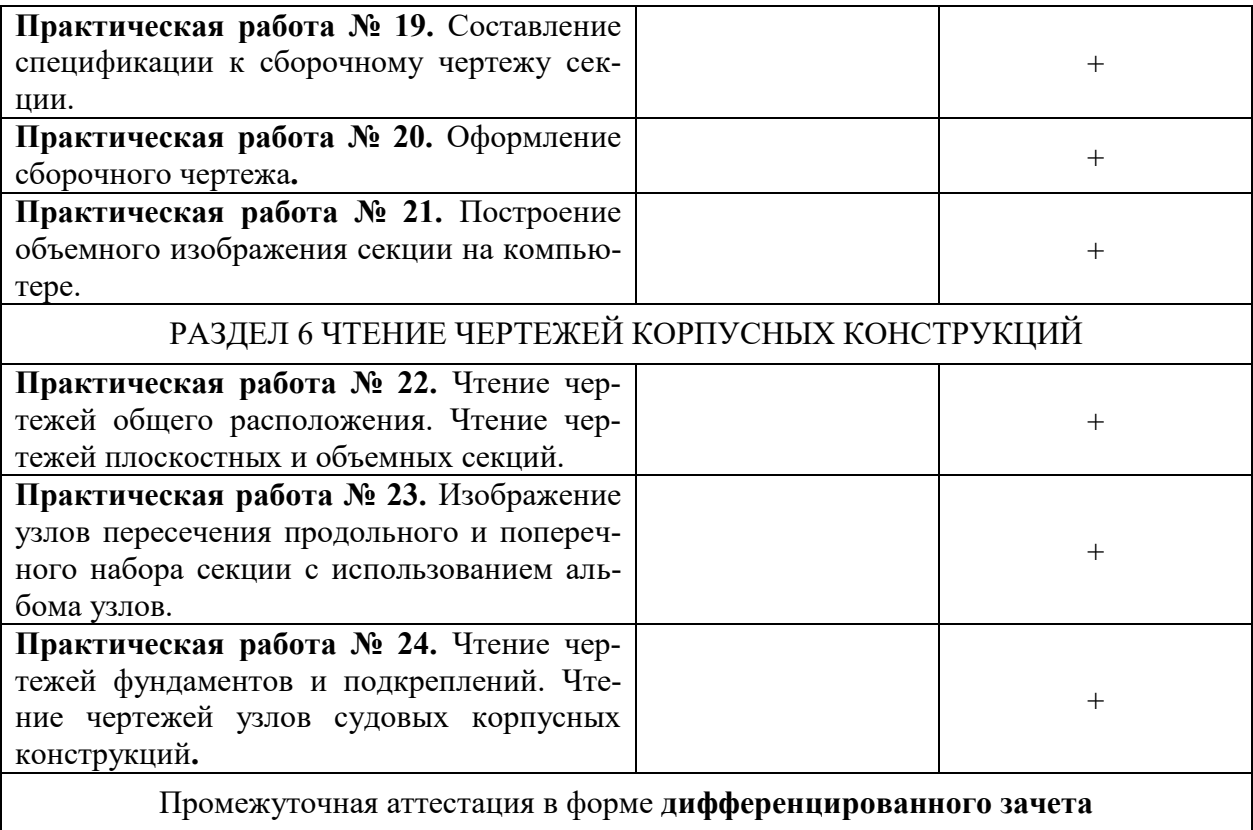

## **Оценочные материалы для проведения текущего контроля**

#### **Входной контроль**

Входной контроль проводится с целью определения уровня знаний обучающихся, необходимых для успешного освоения материала дисциплины ОП.11 «Судостроительное черчение и компьютерная графика»Технология входного контроля предполагает проведение тестирования.

Оценивание входного тестирования осуществляется по номинальной шкале – за правильный ответ к каждому заданию выставляется один балл, за не правильный – ноль. Общая оценка каждого теста осуществляется в отношении количества правильных ответов к общему числу вопросов в тесте. Количество попыток– одна. Время прохождения – 5 минут

#### **Задание для проведения входного контроля по дисциплине**

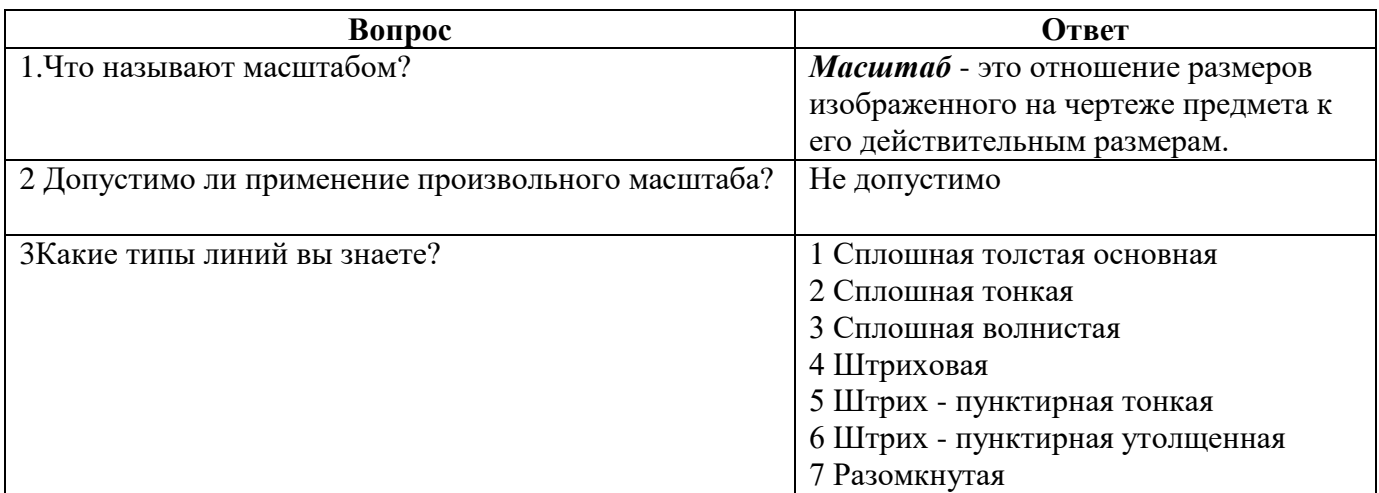

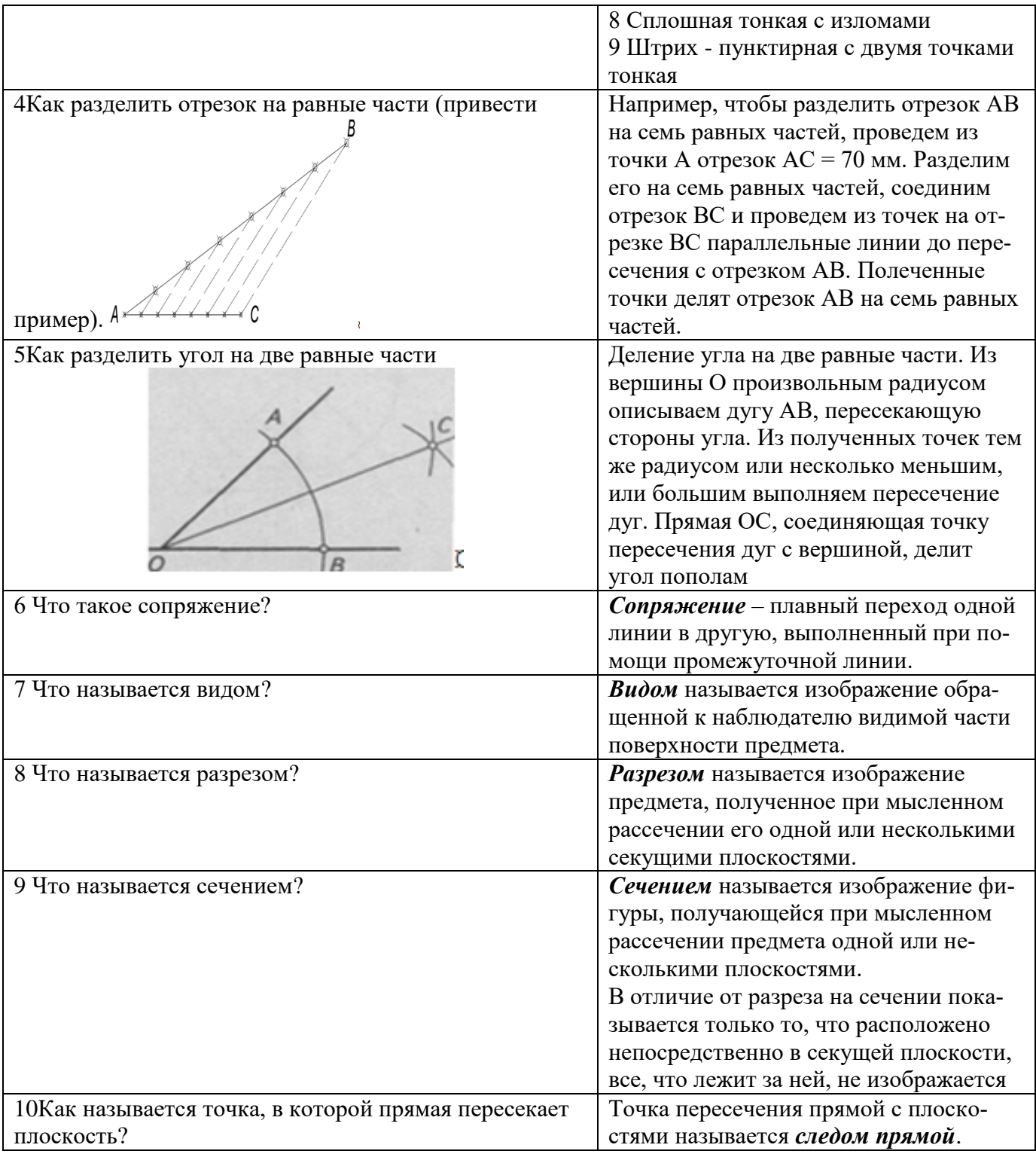

# **Критерии оценивания входного контроля**

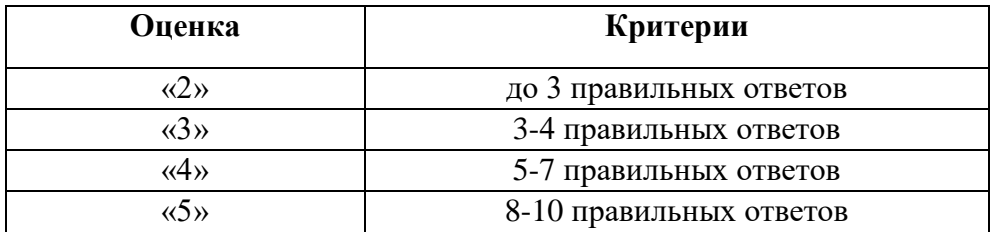

### **Устный опрос на лекциях по текущей теме**

Типовые вопросы даны в соответствии с конспектом лекций

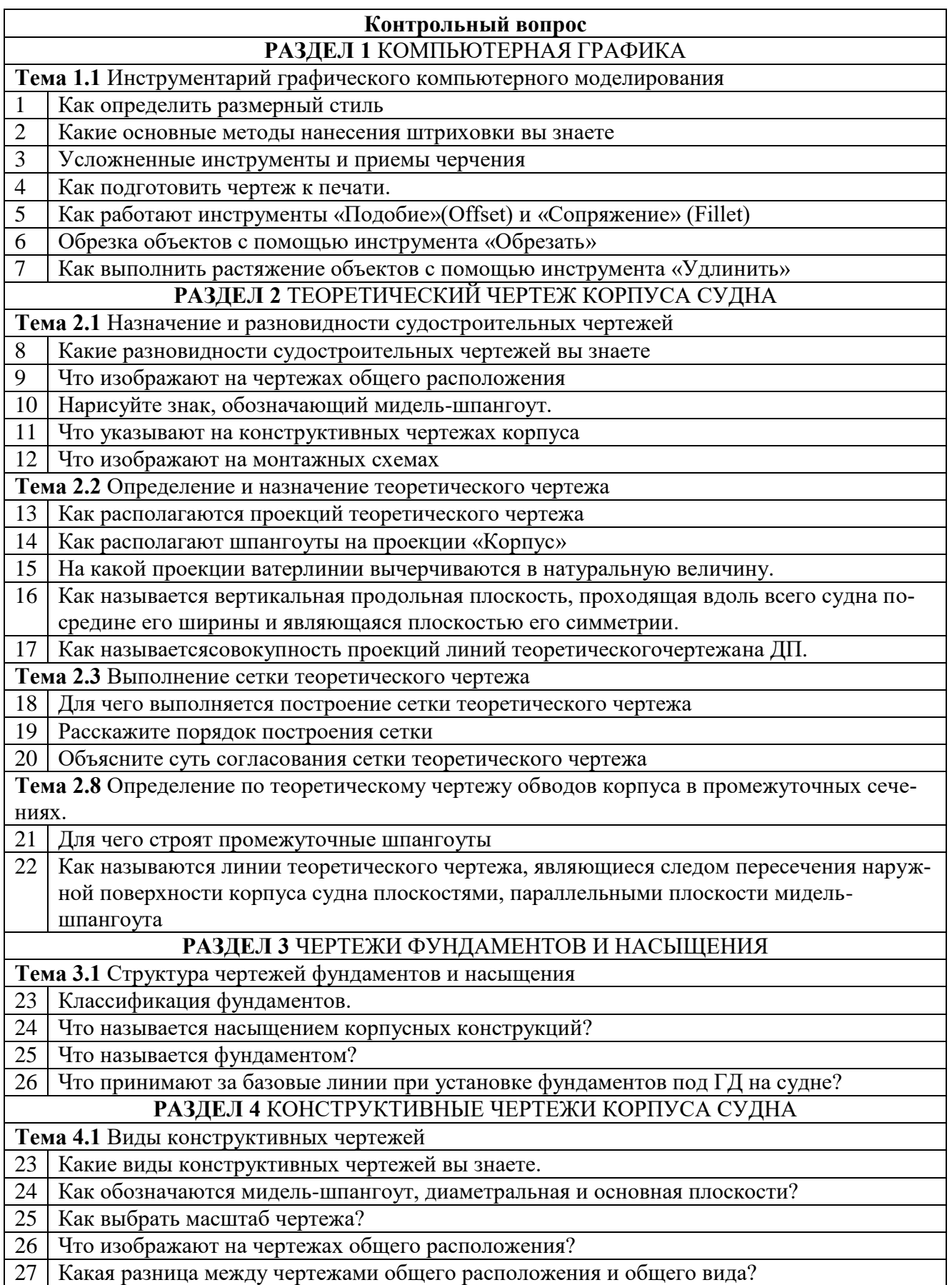

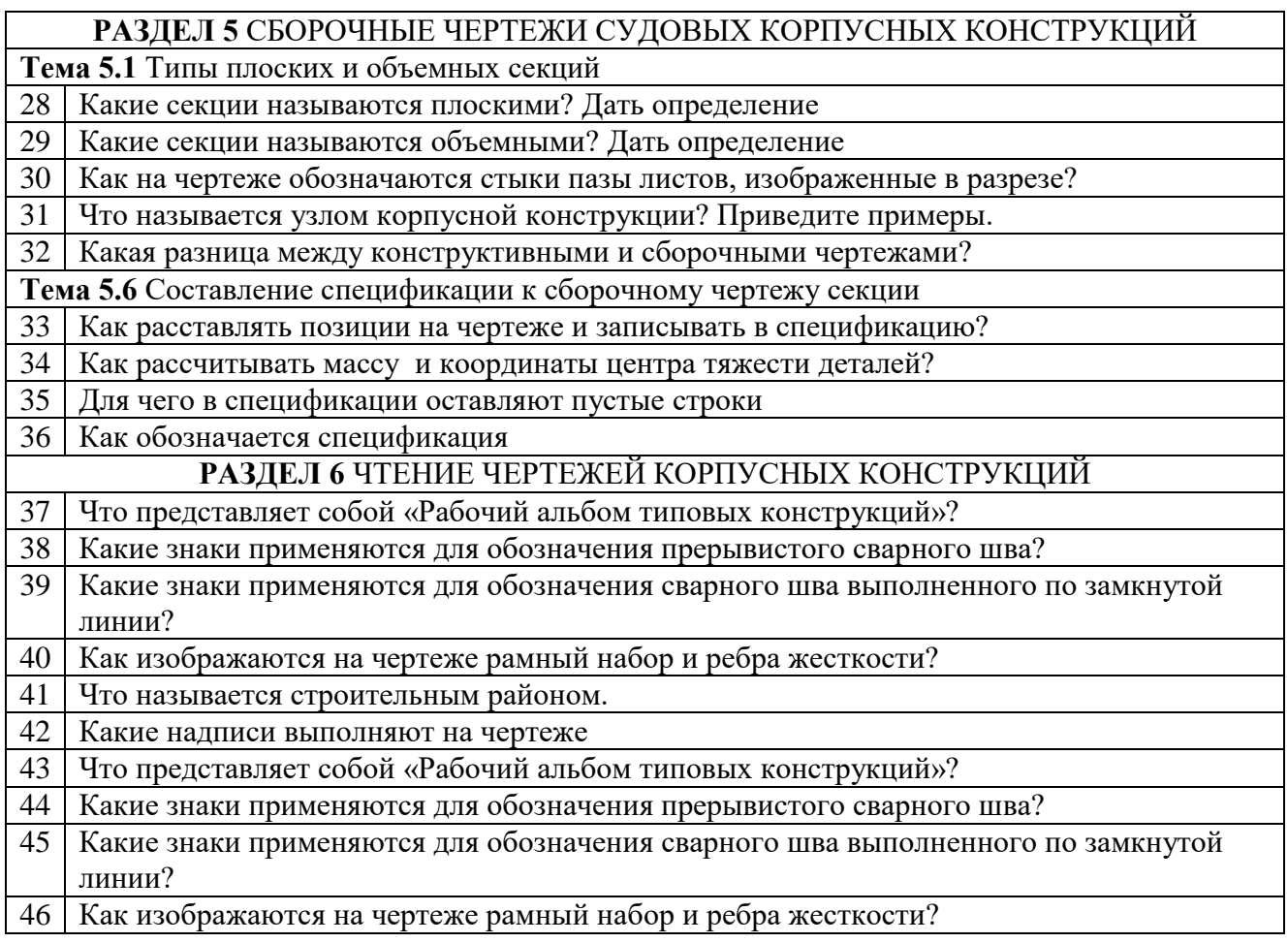

### **Критерии оценивания ответов обучающихся при устном опросе по темам дисциплины**

Развернутый ответ студента должен представлять собой связное, логически последовательное сообщение на заданную тему, показывать его умение применять определения, правила в конкретных случаях.

Критерии оценивания:

- 1) полноту и правильность ответа;
- 2) степень осознанности, понимания изученного;
- 3) языковое оформление ответа.

### **Критерии оценивания устных ответов**

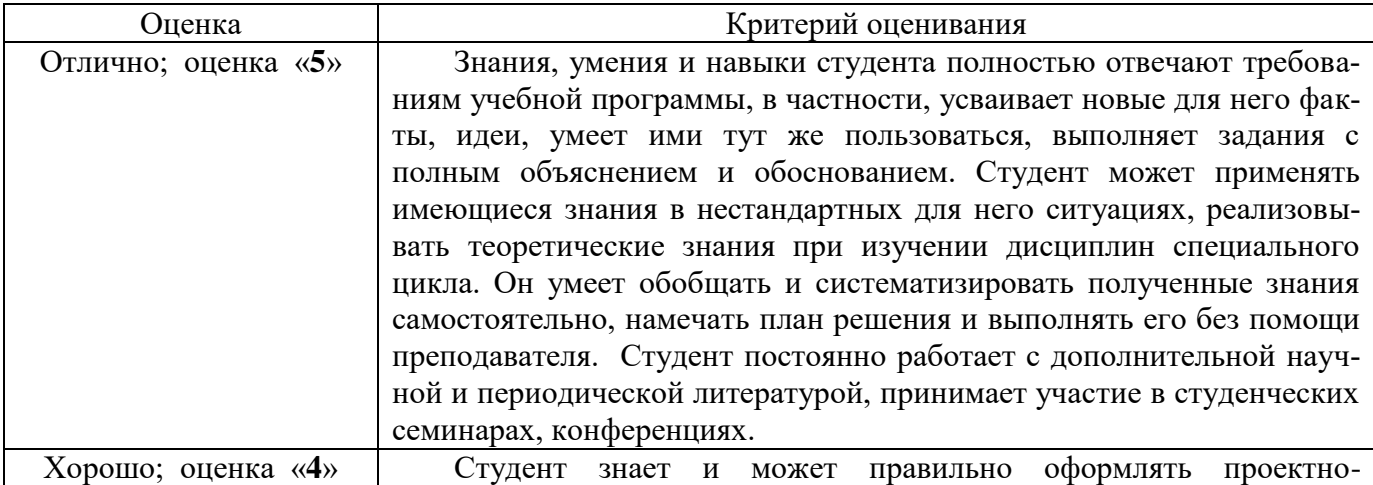

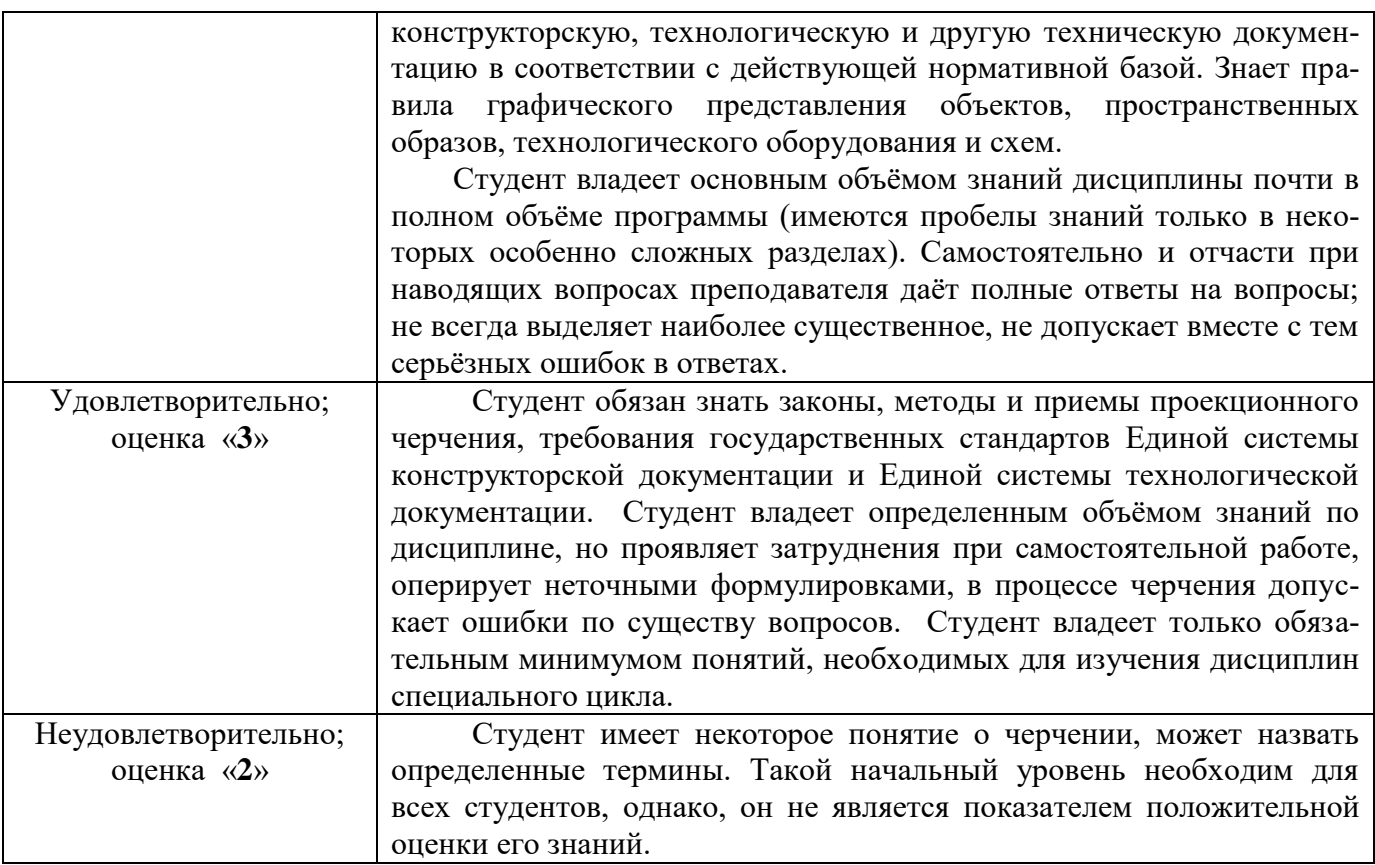

## **Практические работы**

При выполнении практических работ необходимо руководствоваться практикумом [4], в котором даны указания по выполнению заданий.

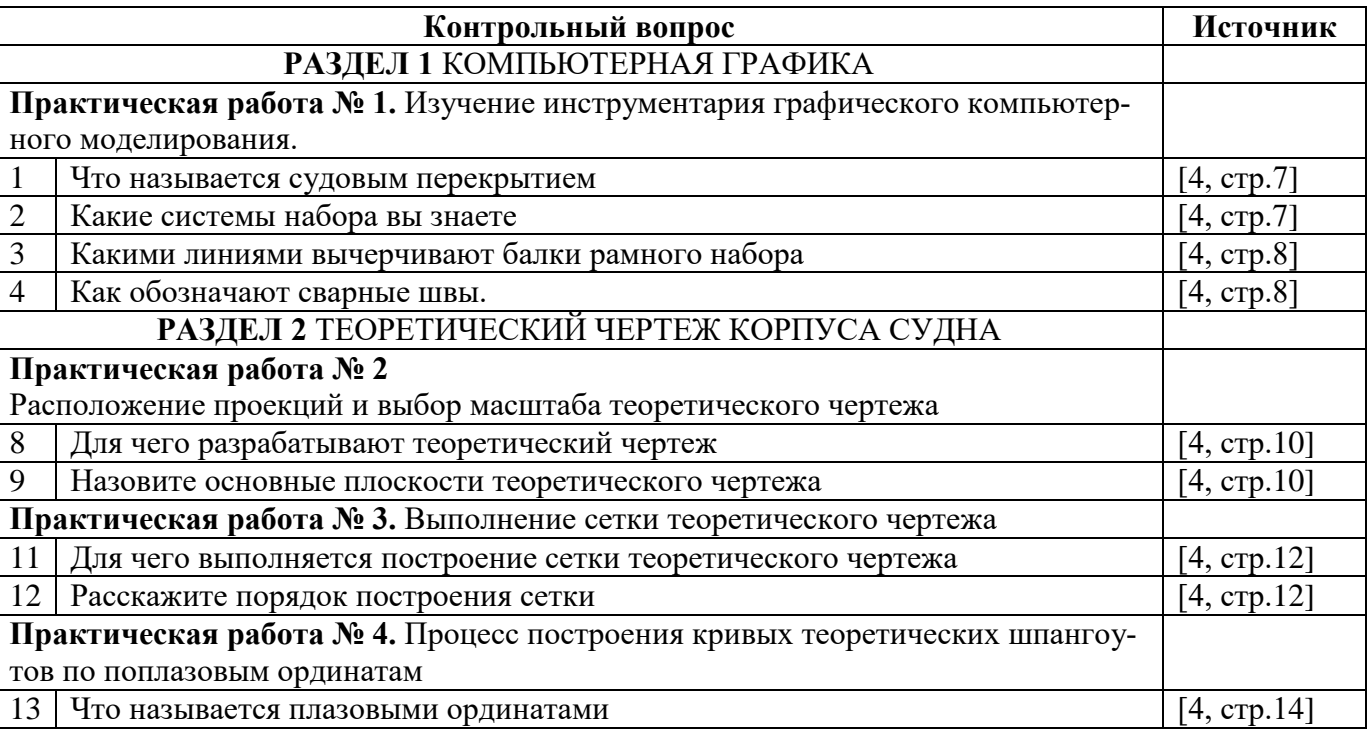

## **Перечень вопросов, задаваемых при защите отчетов по практическим работам**

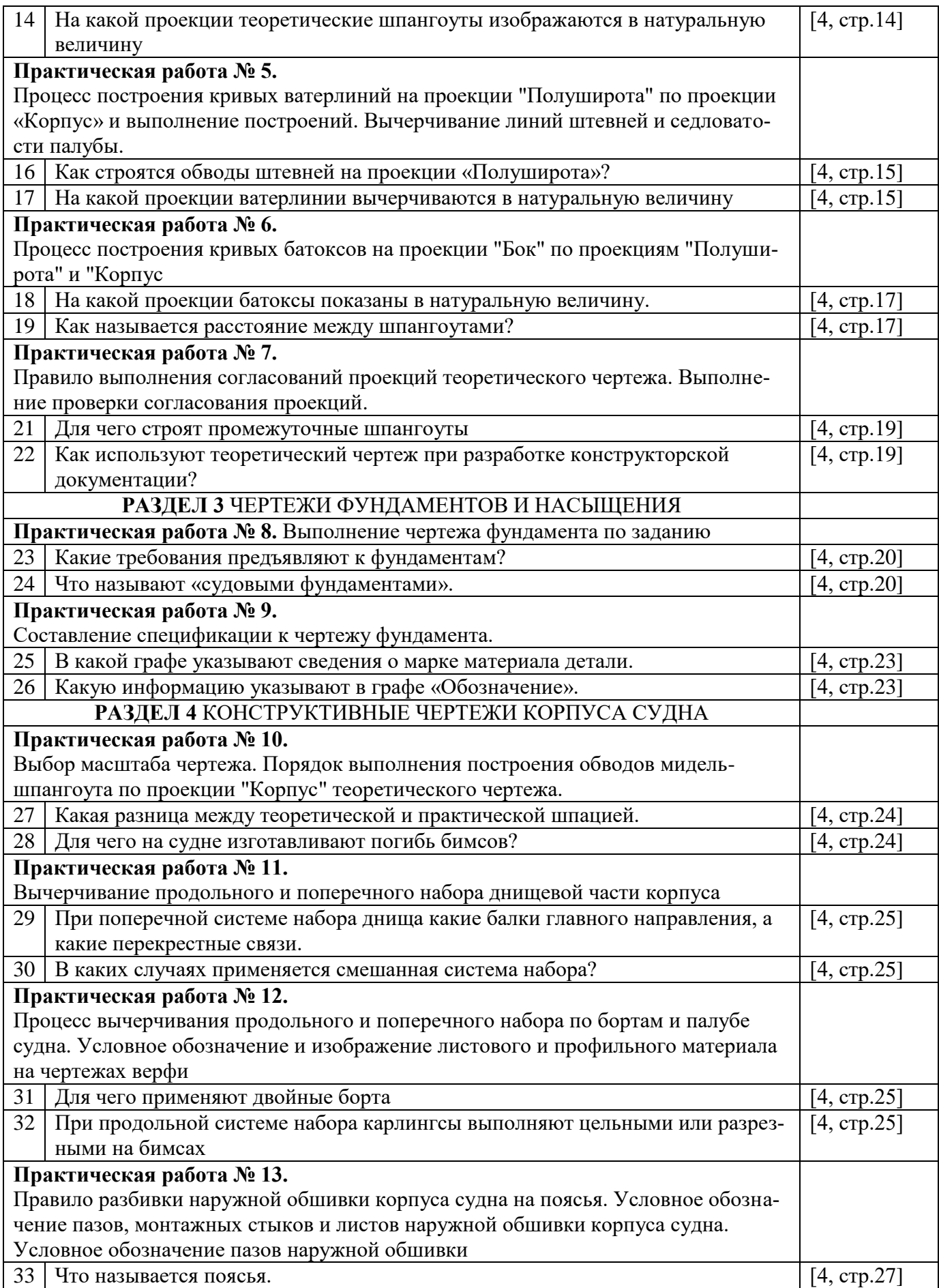

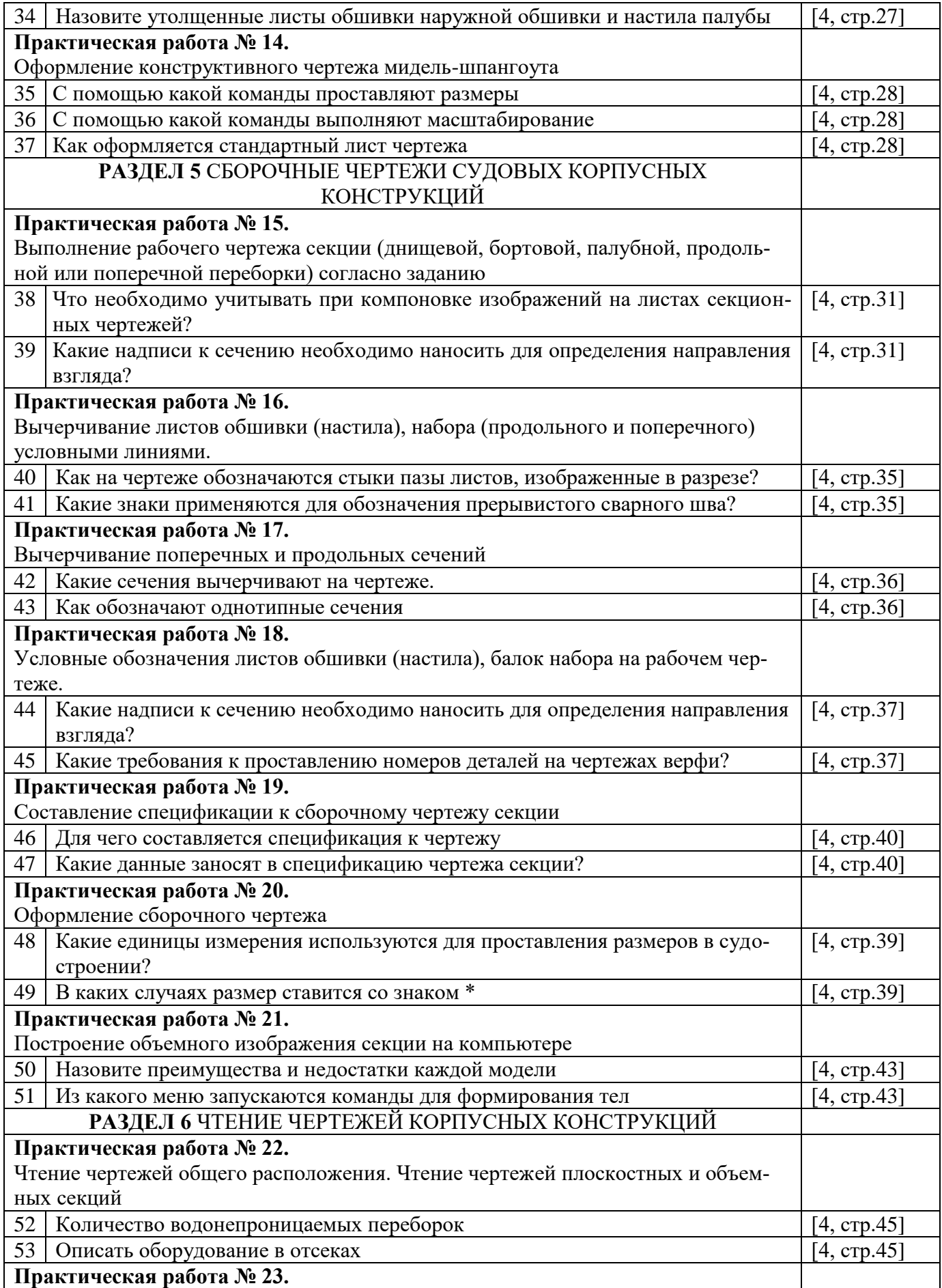

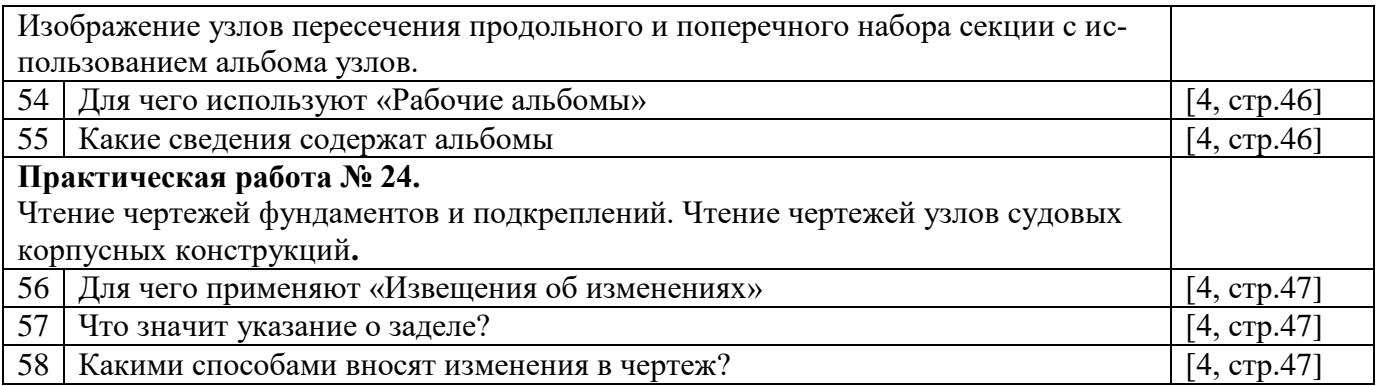

# **Критерий оценивания графических работ**

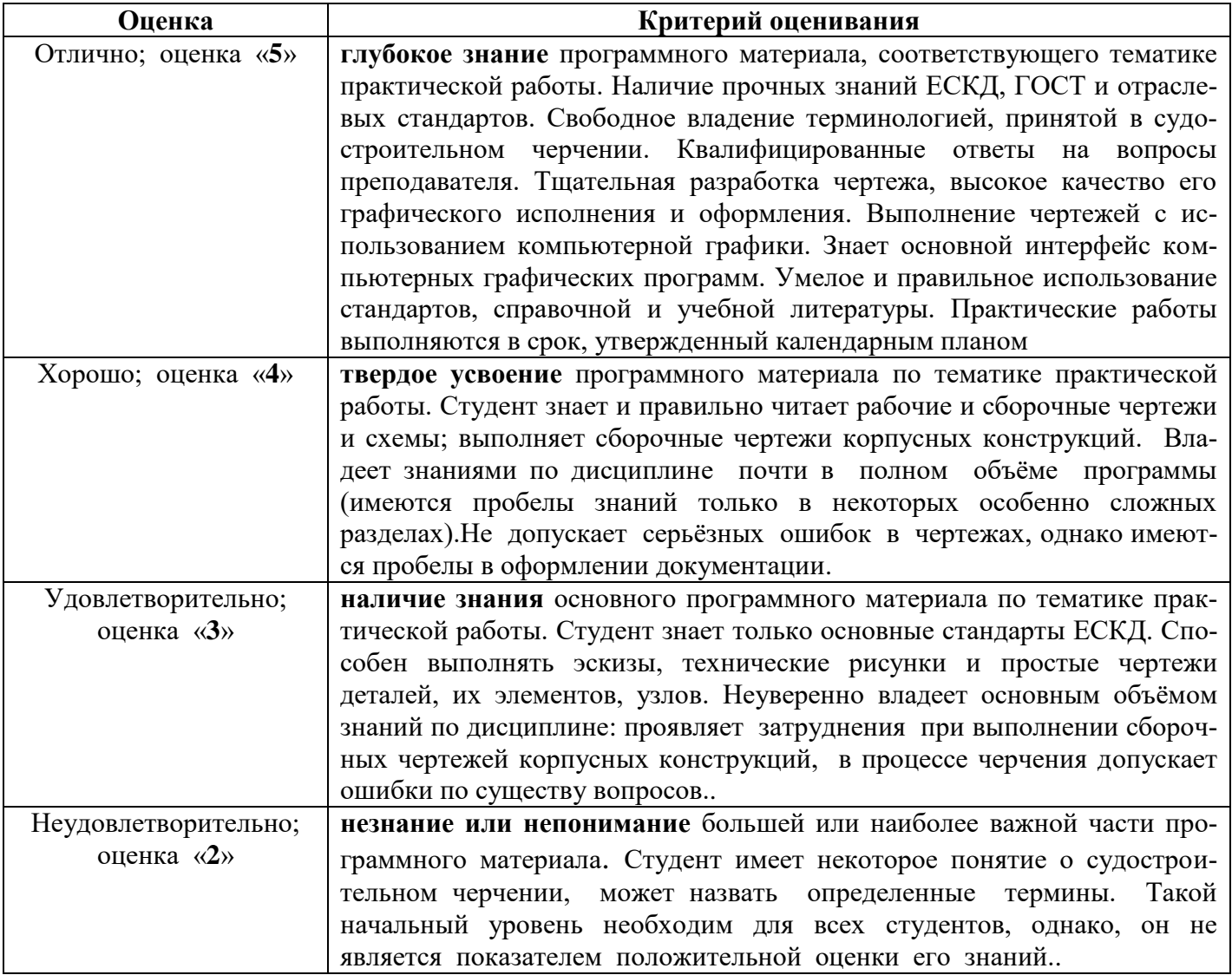

## Дифференцированный зачет

Зачет проводится в виде итогового тестирования, условием допуска к которому, является выполнение и защита всех практических работ, прохождение всех тестов текущей аттестации, выполнение всех видов самостоятельной работы.

На поставленные вопросы выбрать один правильный вариант ответа из предложенных вариантов

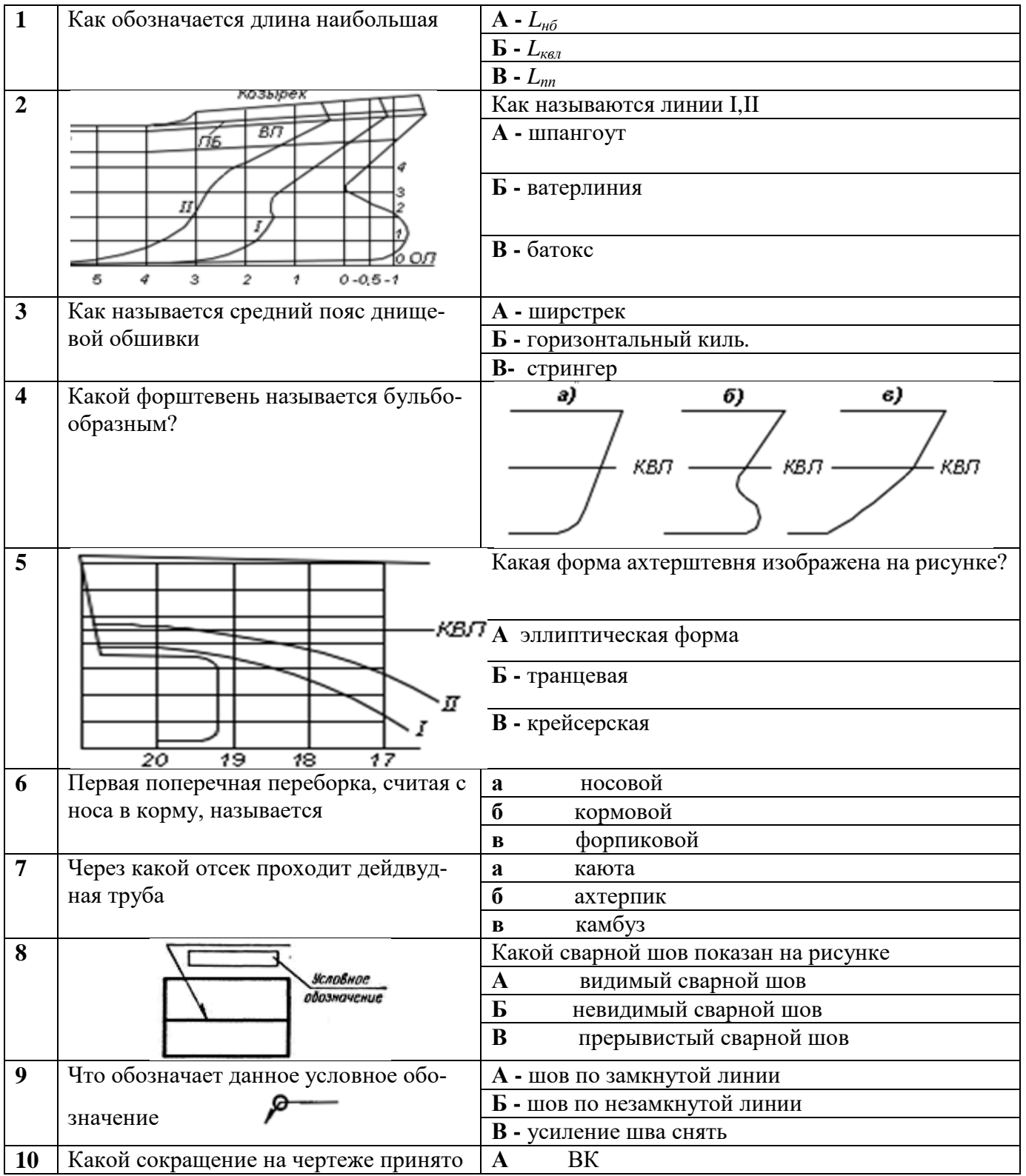

#### Типовое тестовое задание

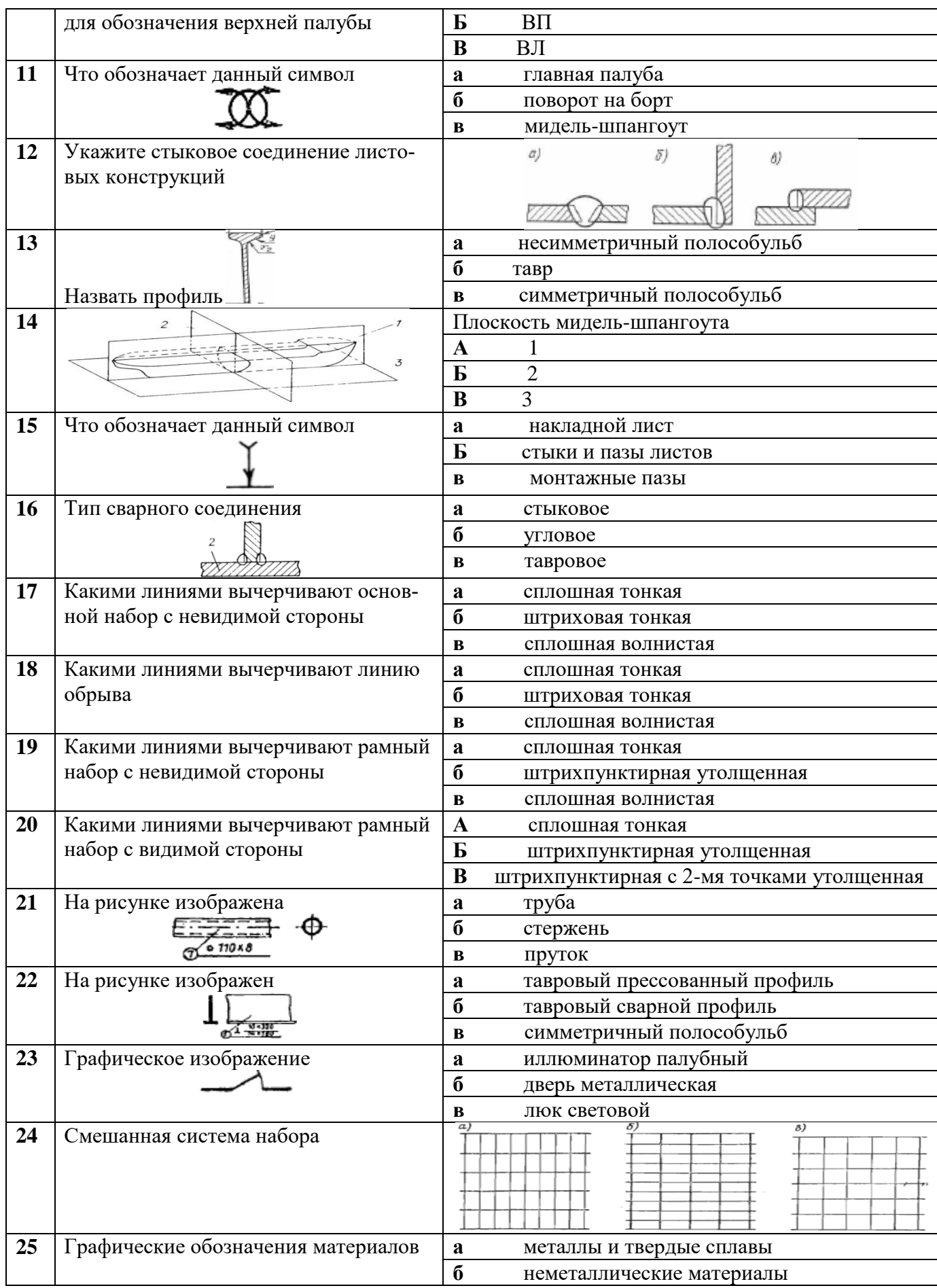

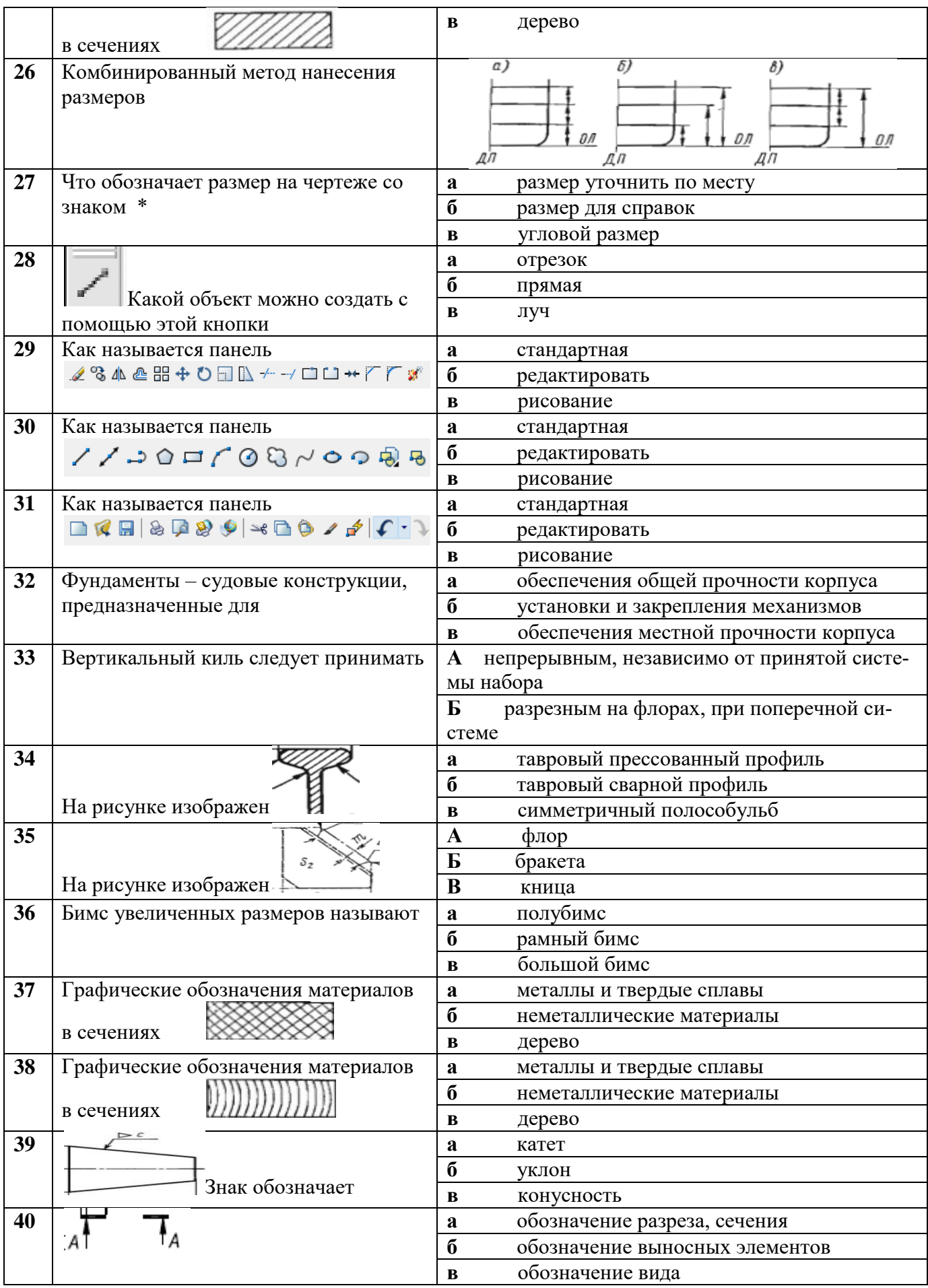

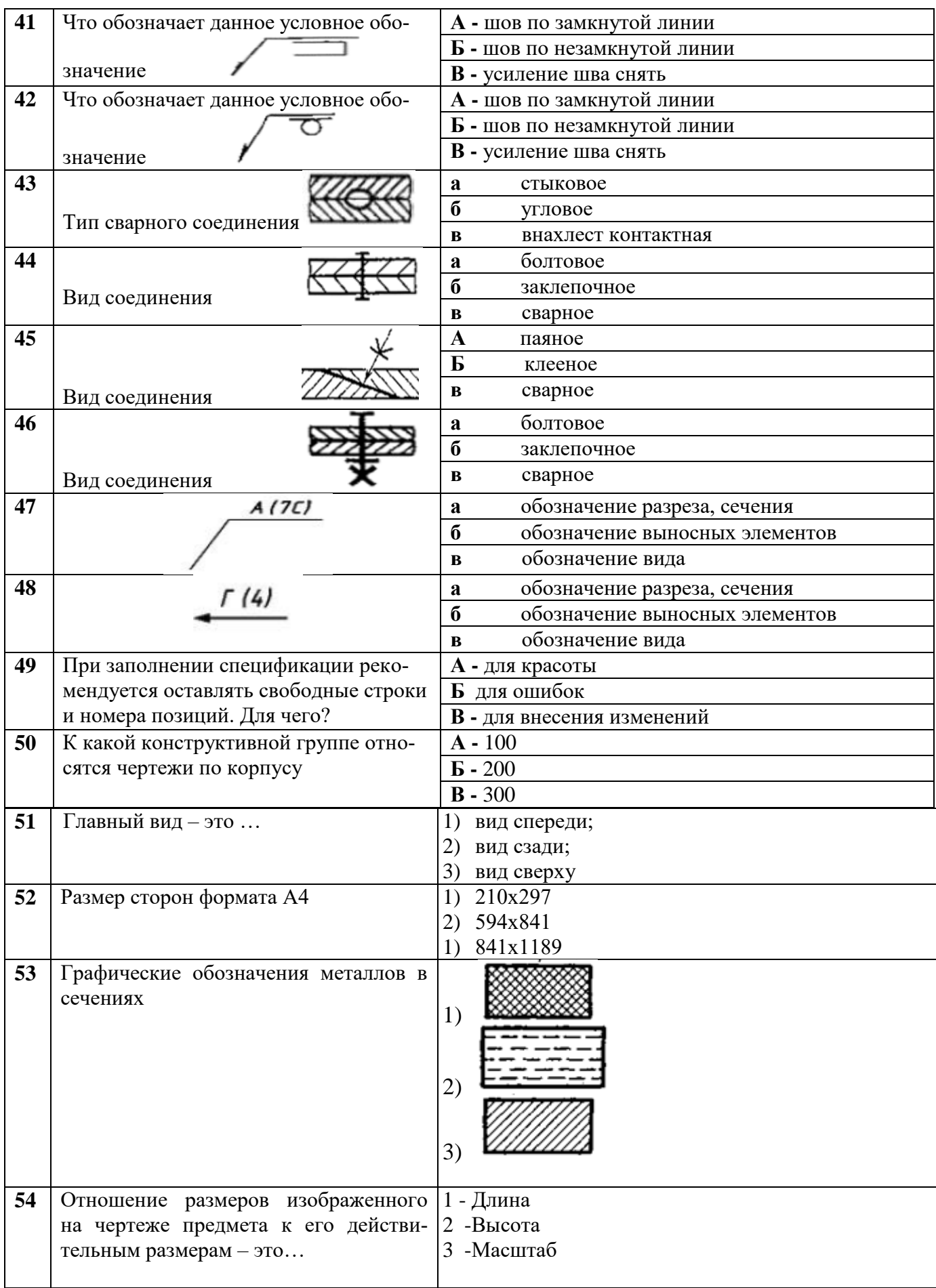

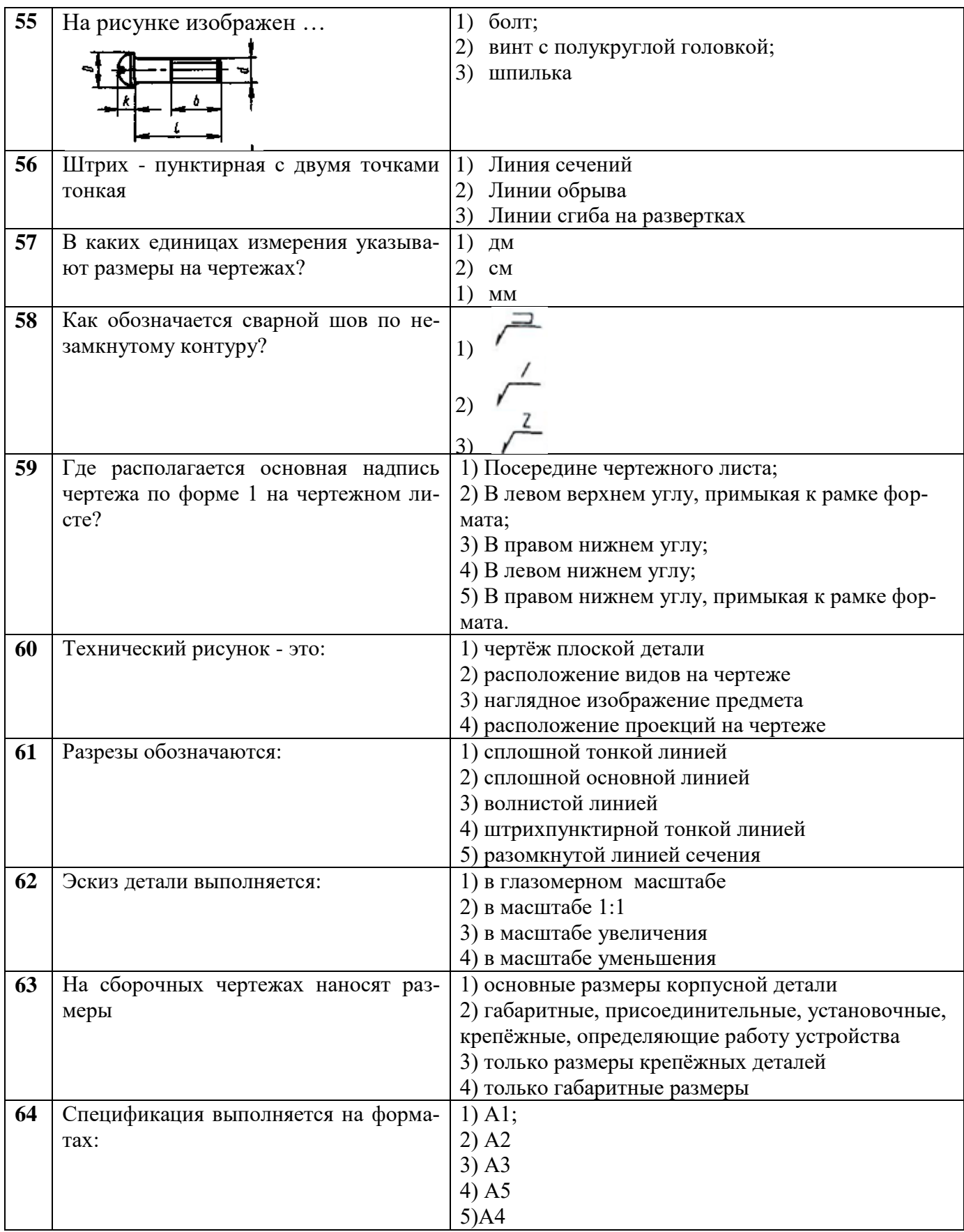

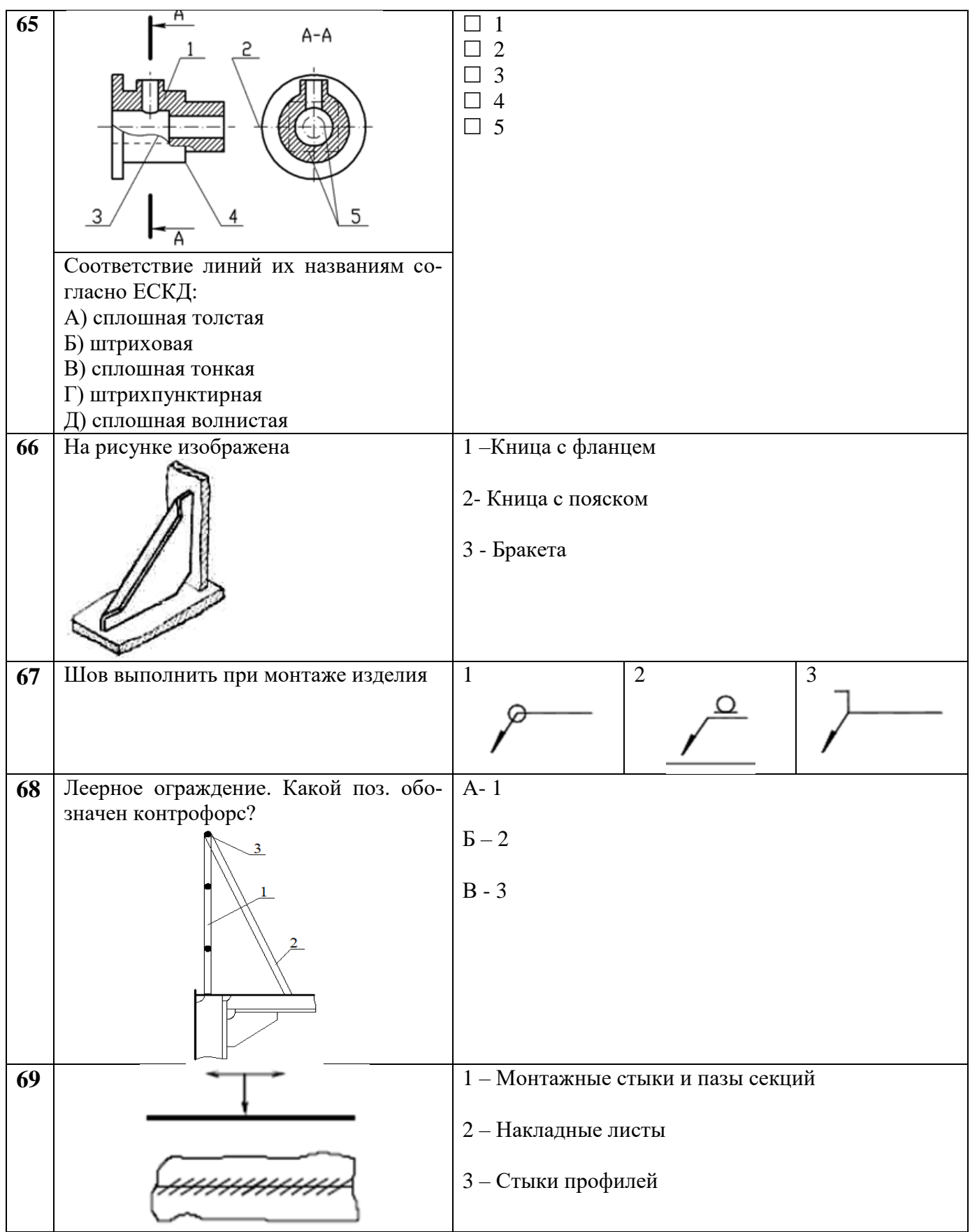

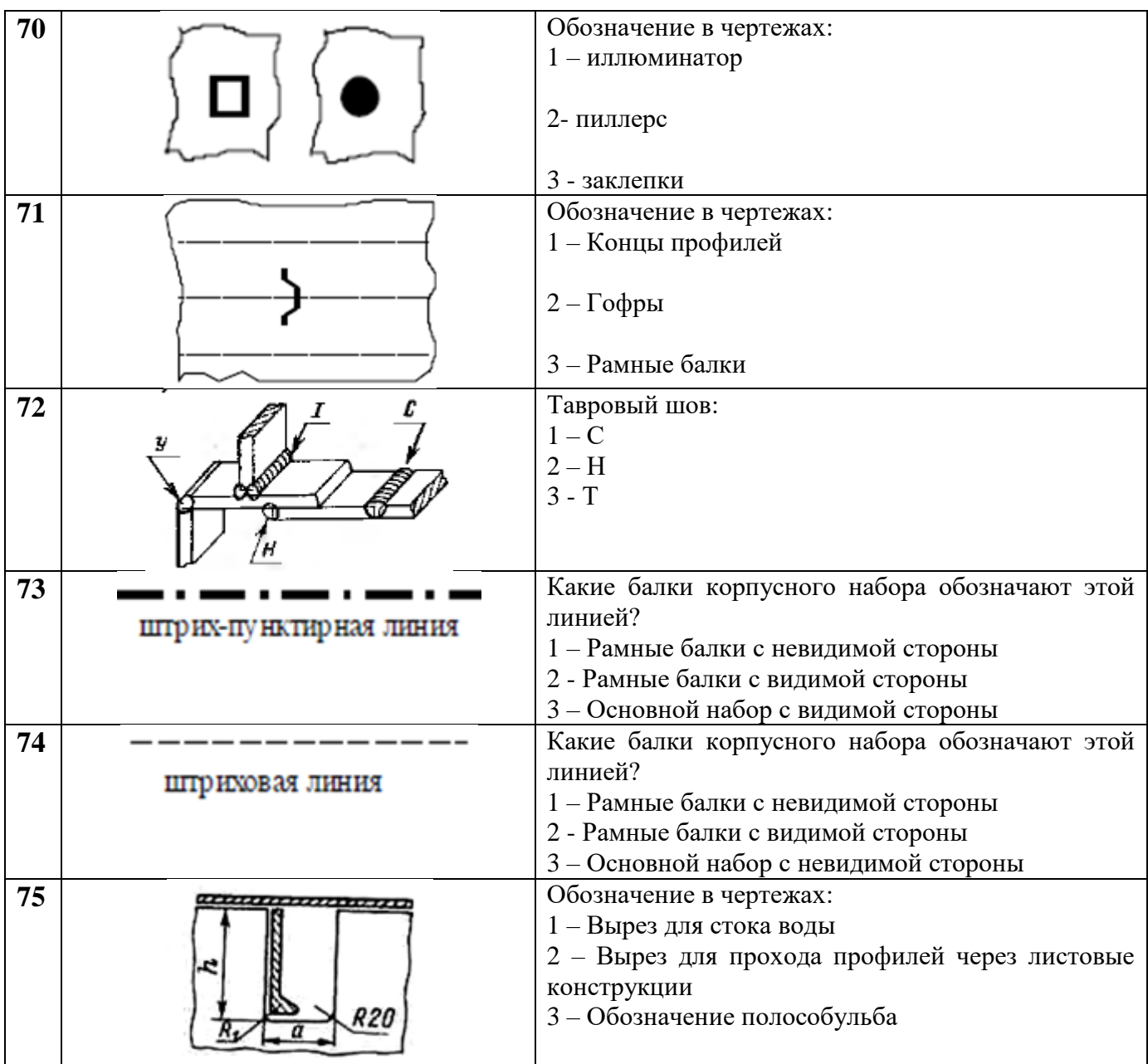

| Номер                   | Вариант      | NUMIIDIU I CHIAN I PAWNNA //<br><b>Номер</b> | Вариант                 | Номер           | Вариант                                |
|-------------------------|--------------|----------------------------------------------|-------------------------|-----------------|----------------------------------------|
| вопроса                 | ответа       | вопроса                                      | ответа                  | вопроса         | ответа                                 |
| $\mathbf{1}$            | a            | 26                                           | $\, {\bf B}$            | 51              | $\mathbf{1}$                           |
| $\overline{2}$          | $\bf{B}$     | 27                                           | $\bf{6}$                | 52              | $\mathbf{1}$                           |
| $\overline{\mathbf{3}}$ | $\bf{6}$     | 28                                           | a                       | 53              | $\overline{\mathbf{3}}$                |
| $\overline{\mathbf{4}}$ | $\bf{6}$     | 29                                           | $\overline{\mathbf{6}}$ | 54              | $\overline{\mathbf{3}}$                |
| $\overline{\mathbf{5}}$ | $\bf{6}$     | 30                                           | $\overline{\mathbf{B}}$ | 55              | $\overline{2}$                         |
| $\overline{6}$          | $\, {\bf B}$ | 31                                           | a                       | $\overline{56}$ | $\overline{\mathbf{3}}$                |
| $\overline{7}$          | $\bf{6}$     | 32                                           | $\bf{6}$                | 57              | $\overline{\mathbf{3}}$                |
| $\overline{\mathbf{8}}$ | $\bf{6}$     | 33                                           | $\mathbf{a}$            | 58              | $\overline{\mathbf{1}}$                |
| $\overline{9}$          | $\mathbf{a}$ | 34                                           | $\overline{\mathbf{B}}$ | 59              | $\overline{\mathbf{5}}$                |
| 10                      | $\bf{6}$     | 35                                           | $\mathbf{B}$            | 60              | $\overline{\mathbf{3}}$                |
| 11                      | $\, {\bf B}$ | 36                                           | $\overline{\bf{6}}$     | 61              | $\overline{\mathbf{1}}$                |
| 12                      | a            | 37                                           | $\bf{6}$                | 62              | $\mathbf{1}$                           |
| 13                      | $\mathbf B$  | 38                                           | $\mathbf{B}$            | 63              | $\overline{\mathbf{2}}$                |
| 14                      | $\bf{6}$     | 39                                           | $\mathbf B$             | 64              | 3,5                                    |
| 15                      | $\bf{6}$     | 40                                           | $\mathbf{a}$            | 65              | $B-1, \Gamma-2,$<br>Д-3, А-4,<br>$E-5$ |
| 16                      | $\bf{B}$     | 41                                           | $\bf{6}$                | 66              | $\mathbf{1}$                           |
| 17                      | $\bf{6}$     | 42                                           | $\, {\bf B}$            | 67              | $\overline{\mathbf{3}}$                |
| 18                      | $\bf{B}$     | 43                                           | $\overline{\mathbf{B}}$ | 68              | $\overline{\mathbf{6}}$                |
| 19                      | $\bf{6}$     | 44                                           | $\bf{6}$                | 69              | $\overline{\mathbf{1}}$                |
| 20                      | $\bf{B}$     | 45                                           | $\overline{\mathbf{6}}$ | 70              | $\overline{2}$                         |
| 21                      | $\mathbf{a}$ | 46                                           | $\mathbf{a}$            | 71              | $\overline{2}$                         |
| 22                      | $\bf{6}$     | 47                                           | $\bf{6}$                | 72              | $\overline{\mathbf{3}}$                |
| 23                      | $\bf{6}$     | 48                                           | $\mathbf B$             | 73              | $\mathbf{1}$                           |
| 24                      | $\mathbf B$  | 49                                           | $\overline{\mathbf{B}}$ | 74              | $\overline{\mathbf{3}}$                |
| 25                      | $\bf{a}$     | 50                                           | $\mathbf a$             | 75              | $\overline{2}$                         |

**Ключи к тестам по дисциплине ОП.11 «Судостроительное черчение и компьютерная графика»**

## **Критерии оценивания тестовых заданий**

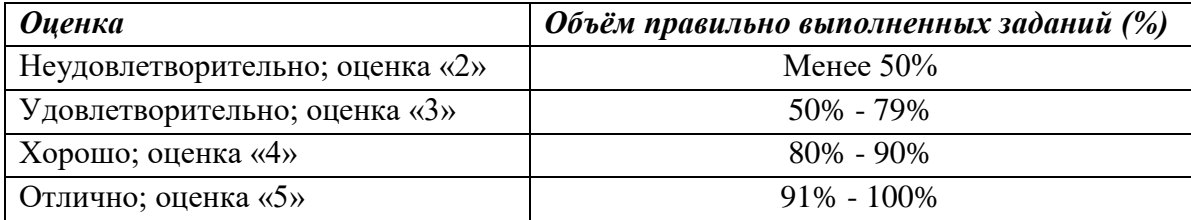